## 各種分布のパラメータの最尤推定(最尤推定大演習)

得られたデータ x<sub>2</sub> ( $\lambda$ =1,…,N)が、特定の分布に従うかどうかを調べる際、分布のパラ メータが既知であるとは限らない。そのため、多くの場合、与えられたデータを用いて各 種分布のパラメータを推定し、その下で検定の問題を考えることになると思われる。そこ で、メニュー[分析-基本統計-分布と検定]で表示される図 1 の分析実行メニューに、 パラメータを自動的に推定する機能を加えた。分布を選んで「推定」ボタンをクリックす ると左のテキストボックスに推定値が表示される。

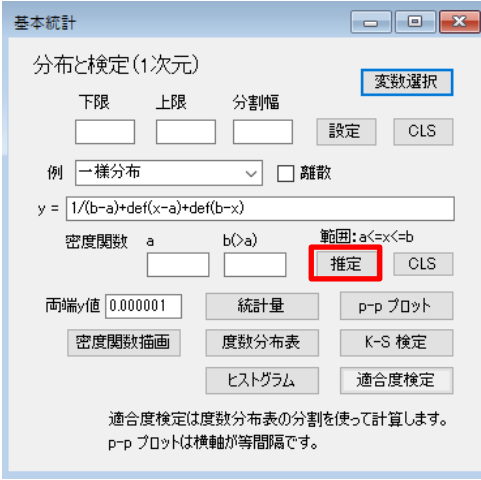

図1 分布と検定実行メニュー

ここでは分布毎にパラメータを推定するための方法を具体的に与えておく。

Let 
$$
f(x | \mu, \sigma^2) = \frac{1}{\sqrt{2\pi\sigma^2}} \exp[-(x_{\lambda} - \mu)^2 / 2\sigma^2]
$$

\nLet  $f(x | \mu, \sigma^2) = \frac{1}{\sqrt{2\pi\sigma^2}} \exp[-(x_{\lambda} - \mu)^2 / 2\sigma^2]$ 

\nLet  $f(x | \mu, \sigma^2) = \frac{1}{(2\pi\sigma^2)^{N/2}} \exp\left[-\frac{1}{2\sigma^2} \sum_{\lambda=1}^{N} (x_{\lambda} - \mu)^2\right]$ 

\nwhere  $f(x | \mu, \sigma^2) = \frac{1}{(2\pi\sigma^2)^{N/2}} \exp\left[-\frac{1}{2\sigma^2} \sum_{\lambda=1}^{N} (x_{\lambda} - \mu)^2\right]$ 

\nwhere  $f(x | \mu, \sigma^2) = \frac{1}{2\sigma^2} \sum_{\lambda=1}^{N} (x_{\lambda} - \mu)^2 - \frac{N}{2} \log(2\pi\sigma^2)$ 

\nwhere  $f(x | \mu, \sigma^2) = \int_{\sigma^2} \frac{\partial f(x | \mu)}{\partial \sigma^2} \frac{\partial f(x | \mu)}{\partial \sigma^2} \frac{\partial f(x | \mu)}{\partial \sigma^2} \frac{\partial f(x | \mu)}{\partial \sigma^2} \frac{\partial f(x | \mu)}{\partial \sigma^2} \frac{\partial f(x | \mu)}{\partial \sigma^2} \frac{\partial f(x | \mu)}{\partial \sigma^2} \frac{\partial f(x | \mu)}{\partial \sigma^2} \frac{\partial f(x | \mu)}{\partial \sigma^2} \frac{\partial f(x | \mu)}{\partial \sigma^2} \frac{\partial f(x | \mu)}{\partial \sigma^2} \frac{\partial f(x | \mu)}{\partial \sigma^2} \frac{\partial f(x | \mu)}{\partial \sigma^2} \frac{\partial f(x | \mu)}{\partial \sigma^2} \frac{\partial f(x | \mu)}{\partial \sigma^2} \frac{\partial f(x | \mu)}{\partial \sigma^2} \frac{\partial f(x | \mu)}{\partial \sigma^2} \frac{\partial f(x | \mu)}{\partial \sigma^2} \frac{\partial f(x | \mu)}{\partial \sigma^2} \frac{\partial f(x | \mu)}{\partial \sigma^2} \frac{\partial f(x | \mu)}{\partial \sigma^2} \$ 

以上で解析的に求めることが可能であるが、プログラムでは練習問題としてニュートン・ ラフソン法を用いて計算を試している。

$$
\partial^2 \log L/\partial \mu^2 = -\frac{N}{\sigma^2}
$$
  
\n
$$
\partial^2 \log L/\partial \mu \partial \sigma^2 = -\frac{1}{\sigma^4} \sum_{\lambda=1}^N (x_\lambda - \mu) \to 0
$$
  
\n
$$
\partial^2 \log L/\partial (\sigma^2)^2 = -\frac{1}{\sigma^6} \sum_{\lambda=1}^N (x_\lambda - \mu)^2 + \frac{N}{2\sigma^4} \to -\frac{N}{2\sigma^4}
$$
  
\n
$$
\frac{N}{2} \lim_{\lambda \to 0} \frac{N}{2} \log L/\partial \sigma^2 = -\frac{2N}{\sigma^2} \qquad \frac{N}{2} \log L/\partial \sigma^2 = 4\sigma^2 \partial^2 \log L/\partial (\sigma^2)^2
$$
  
\n
$$
\frac{N}{2} \times \frac{N}{2} \times \frac{N}{2
$$

$$
\chi^{2} \mathfrak{H} \mathfrak{m} \quad (0 < x < \infty) \quad \text{for } \mathfrak{F} \times \mathfrak{F} \to \mathfrak{F} \text{ for } \mathfrak{F} \text{ for } \mathfr
$$

これを元に(1≤) n-5≤n<sub>max</sub> ≤n+5の範囲で最大の対数尤度を与える自由度n<sub>max</sub> を求めて いる。

F 
$$
\hat{\mathcal{H}}
$$
 (0 < x < \infty)  
\n
$$
\hat{\mathcal{E}}(\mathbb{R}) = \frac{1}{B(n_1/2, n_2/2)} \left( \frac{n_1}{n_2} \right)^{n_1/2} \frac{x^{n_1/2-1}}{(1 + xn_1/n_2)^{(n_1+n_2)/2}}
$$
\n
$$
\hat{\mathcal{H}}(\mathbb{R}) = \frac{1}{B(n_1/2, n_2/2)^N} \left( \frac{n_1}{n_2} \right)^{Nn_1/2} \prod_{\lambda=1}^N \frac{x_{\lambda}^{n_1/2-1}}{(1 + x_{\lambda}n_1/n_2)^{(n_1+n_2)/2}}
$$
\n
$$
\log L = \left( \frac{n_1}{2} - 1 \right) \sum_{\lambda=1}^N \log(x_{\lambda}) - \frac{n_1 + n_2}{2} \sum_{\lambda=1}^N \log(1 + x_{\lambda}n_1/n_2)
$$
\n
$$
\hat{\mathcal{H}}(\mathbb{R}) = \frac{Nn_1}{2} \log(n_1/n_2) - N \log B(n_1/2, n_2/2)
$$
\n
$$
E[X] = \frac{n_2}{n_2 - 2} \quad (n_2 > 2), \quad V[X] = \frac{2n_2^2(n_1 + n_2 - 2)}{n_1(n_2 - 2)^2(n_2 - 4)} \quad (n_2 > 4) \qquad \hat{\mathcal{E}}(\mathbb{R}) = \frac{2E[X]}{n_2 - 2} \quad n_2 = \frac{2n_2^2(n_2 - 2)}{2n_2^2(n_2 - 2)}
$$

$$
n_2 = \frac{2E[X]}{E[X]-1}, \quad n_1 = \frac{2n_2^2(n_2-2)}{(n_2-2)^2(n_2-4)V[X]-2n_2^2}
$$
  
これを元に、ぶれが大きいので、(1 ≤)n<sub>i</sub> - 20 ≤ n<sub>imax</sub> ≤ n<sub>i</sub> + 20の範囲で対数北度を最大化す

る  $n_{i\max}$ を求めている。

t *in* 
$$
(-\infty < x < \infty)
$$
  
\n
$$
\mathcal{B}(\mathbb{R}) = \frac{\Gamma(\frac{n+1}{2})}{\sqrt{n\pi}\Gamma(\frac{n}{2})} \left(1 + \frac{x^2}{n}\right)^{-(n+1)/2}
$$
\n
$$
\mathcal{B}(\mathbb{R}) = \left(\frac{\Gamma(\frac{n+1}{2})}{\sqrt{n\pi}\Gamma(\frac{n}{2})}\right)^N \prod_{\lambda=1}^N \left(1 + \frac{x_\lambda^2}{n}\right)^{-(n+1)/2}
$$
\n
$$
\mathcal{B}(\mathbb{R}) = \frac{n+1}{2} \sum_{\lambda=1}^N \log\left(1 + \frac{x_\lambda^2}{n}\right) + N \log\left(\frac{\Gamma(\frac{n+1}{2})}{\sqrt{n\pi}\Gamma(\frac{n}{2})}\right)
$$
\n
$$
\mathcal{B}(\mathbb{R}) = \mathcal{B}(\mathbb{R}) = 0
$$
\n
$$
\mathcal{B}(\mathbb{R}) = \mathcal{B}(\mathbb{R}) = \mathcal{B}(\mathbb{R}) = \mathcal{B}(\mathbb{R})
$$
\n
$$
\mathcal{B}(\mathbb{R}) = \mathcal{B}(\mathbb{R}) = \mathcal{B}(\mathbb{R})
$$
\n
$$
\mathcal{B}(\mathbb{R}) = \mathcal{B}(\mathbb{R}) = \mathcal{B}(\mathbb{R})
$$
\n
$$
\mathcal{B}(\mathbb{R}) = \mathcal{B}(\mathbb{R}) = \mathcal{B}(\mathbb{R})
$$
\n
$$
\mathcal{B}(\mathbb{R}) = \mathcal{B}(\mathbb{R}) = \mathcal{B}(\mathbb{R})
$$
\n
$$
\mathcal{B}(\mathbb{R}) = \mathcal{B}(\mathbb{R}) = \mathcal{B}(\mathbb{R})
$$
\n
$$
\mathcal{B}(\mathbb{R}) = \mathcal{B}(\mathbb{R})
$$
\n
$$
\mathcal{B}(\mathbb{R}) = \mathcal{B}(\mathbb{R})
$$
\n
$$
\mathcal{B}(\mathbb{R}) = \mathcal{B}(\mathbb{R})
$$
\n
$$
\mathcal{B}(\mathbb{R}) = \mathcal{B}(\mathbb{R})
$$
\n
$$
\mathcal{B}(\mathbb
$$

$$
f(\lambda) = \frac{1}{b^{a}\Gamma(a)} x^{a-1} \exp(-x/b)
$$
\n
$$
x \in \mathbb{R}
$$
\n
$$
f(x) = \frac{1}{b^{a}\Gamma(a)} x^{a-1} \exp(-x/b)
$$
\n
$$
x \in \mathbb{R}
$$
\n
$$
f(x) = \frac{1}{[b^{a}\Gamma(a)]^{N}} \prod_{\lambda=1}^{N} x_{\lambda}^{a-1} \exp(-x_{\lambda}/b)
$$
\n
$$
x \in \mathbb{R}
$$
\n
$$
x \in \mathbb{R}
$$
\n
$$
x \in \mathbb{R}
$$
\n
$$
x \in \mathbb{R}
$$
\n
$$
x \in \mathbb{R}
$$
\n
$$
x \in \mathbb{R}
$$
\n
$$
x \in \mathbb{R}
$$
\n
$$
x \in \mathbb{R}
$$
\n
$$
x \in \mathbb{R}
$$
\n
$$
x \in \mathbb{R}
$$
\n
$$
x \in \mathbb{R}
$$
\n
$$
x \in \mathbb{R}
$$
\n
$$
x \in \mathbb{R}
$$
\n
$$
x \in \mathbb{R}
$$
\n
$$
x \in \mathbb{R}
$$
\n
$$
x \in \mathbb{R}
$$
\n
$$
x \in \mathbb{R}
$$
\n
$$
x \in \mathbb{R}
$$
\n
$$
x \in \mathbb{R}
$$
\n
$$
x \in \mathbb{R}
$$
\n
$$
x \in \mathbb{R}
$$
\n
$$
x \in \mathbb{R}
$$
\n
$$
x \in \mathbb{R}
$$
\n
$$
x \in \mathbb{R}
$$
\n
$$
x \in \mathbb{R}
$$
\n
$$
x \in \mathbb{R}
$$
\n
$$
x \in \mathbb{R}
$$
\n
$$
x \in \mathbb{R}
$$
\n
$$
x \in \mathbb{R}
$$
\n
$$
x \in \mathbb{R}
$$
\n
$$
x \in \mathbb{R}
$$
\n
$$
x \in \mathbb{R}
$$
\n
$$
x \in \mathbb{R}
$$
\

$$
\ddot{\mathbf{\Xi}} \dot{\mathbf{J}} \mathbf{\Sigma} \nabla \mathbf{\hat{\Sigma}} \mathbf{\hat{\pi}} \quad (0 \le x \le 1)
$$
\n
$$
\mathbf{\hat{E}} \dot{\mathbf{\Xi}} \mathbf{\hat{g}} \mathbf{\mathbf{\hat{g}}} \mathbf{\hat{g}} \mathbf{\hat{x}} : f(x) = \frac{b^a}{\Gamma(a)} x^{-a-1} \exp(-b/x)
$$

$$
\mathcal{L} \circledast \mathbb{R} \circledast \mathbb{R} \circled
$$

$$
\begin{aligned}\n&\stackrel{\mathbf{x}}{\leq} & \mathbf{A} \quad (0 \leq x \leq 1) \\
&\stackrel{\mathbf{x}}{\leq} & \mathbf{B} \quad (0 \leq x \leq 1) \\
&\stackrel{\mathbf{x}}{\leq} & \mathbf{B} \quad (x) = \frac{x^{a-1}(1-x)^{b-1}}{B(a,b)} = \frac{\Gamma(a+b)}{\Gamma(a)\Gamma(b)} x^{a-1}(1-x)^{b-1} \\
&\stackrel{\mathbf{x}}{\leq} & \mathbf{B} \quad \mathbf{B} \quad (x) = \frac{1}{B(a,b)} \prod_{\lambda=1}^{N} x_{\lambda}^{a-1}(1-x_{\lambda})^{b-1} \\
&\stackrel{\mathbf{x}}{\leq} & \mathbf{B} \quad (x) = (a-1) \sum_{\lambda=1}^{N} \log x_{\lambda} + (b-1) \sum_{\lambda=1}^{N} \log(1-x_{\lambda}) - N \log B(a,b) \\
&\stackrel{\partial}{\partial} \log L/\partial a = \sum_{\lambda=1}^{N} \log x_{\lambda} - N \frac{B(a,b)_{a}}{B(a,b)} \\
&\stackrel{\partial}{\partial} \log L/\partial a = \sum_{\lambda=1}^{N} \log(1-x_{\lambda}) - N \frac{B(a,b)_{b}}{B(a,b)} \\
&\stackrel{\partial}{\partial} \log L/\partial a^{2} = -N \left( \frac{B(a,b)_{aa}}{B(a,b)} - \frac{B(a,b)_{a}}{B} \right) \\
&\stackrel{\partial}{\partial} \log L/\partial a \partial b = -N \left( \frac{B(a,b)_{ab}}{B(a,b)} - \frac{B(a,b)_{a}}{B(a,b)^{2}} \right) \\
&\stackrel{\partial}{\partial} \log L/\partial b^{2} = -N \left( \frac{B(a,b)_{bb}}{B(a,b)} - \frac{B(a,b)_{b}^{2}}{B} \right)\n\end{aligned}
$$

初期値の設定で、平均値が 0 に近い場合は 1,5、1 に近い場合は 5,1、0.5 に近い場合は 0.5, 0.5 などを使う。小さい方から大きい方へ近づけて行くことは問題ないが、大きい方から小 さい方へ近づけて行く際にはエラーが出る。

ワイブル分布 (0<x<∞) (失敗例)

通常の *ab*, を使って最尤法を試みた。

$$
R = \frac{1}{2} \int (x) = (a/b)(x/b)^{a-1} \exp \left[ -(x/b)^{a} \right]
$$
  
\n
$$
L = (a/b)^{N} \prod_{\lambda=1}^{N} (x_{\lambda}/b)^{a-1} \exp \left[ -(x_{\lambda}/b)^{a} \right] = a^{N}b^{-Na} \prod_{\lambda=1}^{N} x_{\lambda}^{a-1} \exp[-x_{\lambda}^{a}b^{-a}]
$$
  
\n
$$
N \frac{1}{2} \int (x_{\lambda}/b)^{a-1} \exp \left[ -(x_{\lambda}/b)^{a} \right] = a^{N}b^{-Na} \prod_{\lambda=1}^{N} x_{\lambda}^{a-1} \exp[-x_{\lambda}^{a}b^{-a}]
$$
  
\n
$$
N \frac{1}{2} \int (x_{\lambda}b)^{a-1} \exp \left[ -x_{\lambda}b \right] = a^{N-1}b^{-Na} \sum_{\lambda=1}^{N} x_{\lambda}^{a} + N \log a - Na \log b
$$
  
\n
$$
\frac{\partial \log L}{\partial a} = \sum_{\lambda=1}^{N} \log x_{\lambda} + \log b \cdot b^{-a} \sum_{\lambda=1}^{N} x_{\lambda}^{a} - b^{-a} \sum_{\lambda=1}^{N} \log x_{\lambda} \cdot x_{\lambda}^{a} + N/a - N \log b
$$
  
\n
$$
\frac{\partial \log L}{\partial a} = -\frac{1}{2} \sum_{\lambda=1}^{N} x_{\lambda}^{a} - Na/b
$$
  
\n
$$
\frac{\partial^{2} \log L}{\partial a^{2}} = -(\log b)^{2}b^{-a} \sum_{\lambda=1}^{N} x_{\lambda}^{a} + 2 \log b \cdot b^{-a} \sum_{\lambda=1}^{N} \log x_{\lambda} \cdot x_{\lambda}^{a}
$$
  
\n
$$
-b^{-a} \sum_{\lambda=1}^{N} (\log x_{\lambda})^{2} \cdot x_{\lambda}^{a} - N/a^{2}
$$
  
\n
$$
\frac{\partial^{2} \log L}{\partial a} = (1 - a \log b)b^{-a-1} \sum_{\lambda=1}^{N} x_{\lambda}^{a} + ab^{-a-1} \sum_{\lambda=1}^{N} \log x_{\lambda} \cdot x_{\lambda}^{a} -
$$

この方法は、収束が思うように行かず、エラーとなった。

ワイブル分布 (0<x<∞) 再度

上記の失敗を踏まえ、生存時間分析で用いたパラメータの推定法を利用する。 密度関数:  $f(x) = (a/b)(x/b)^{a-1} \exp \left[ -(x/b) \right]$ <sub>沓まえ、生存時間分析で用いたパラメータ<br>f(*x*) = (*a|b*)(*x|b*)<sup>a-1</sup> exp $\left[ -(x/b)^a \right]$ </sub> 尤度関数:  $(a/b)^{N} \prod_{\lambda=1}^{N} (x_{\lambda}/b)^{a-1} \exp\left[-(x/b)^{a}\right]$ <br>  $(a/b)^{N} \prod_{\lambda=1}^{N} (x_{\lambda}/b)^{a-1} \exp\left[-(x_{\lambda}/b)^{a}\right] = a^{N}b^{-N a} \prod_{\lambda=1}^{N} x_{\lambda}^{a-1} \exp[-x_{\lambda}^{a}b^{-a}]$ 1  $\prod_{i=1}^{\infty} (x_{\lambda}/b)^{a-1} \exp[-x_{\lambda}^a e^{\beta}]$ <br> $\prod_{i=1}^{\infty} x_{\lambda}^{a-1} \exp[-x_{\lambda}^a e^{\beta}]$ *N*  $\overline{\lambda} = \overline{1}$ <br>*N*  $e^{N\beta}$   $\prod_{n=1}^{N} x_i^{a-1}$  exp[ $-x_i^a$  $f(x) = (a/b) (x/b)^{a-1} \exp \left[ -(x/b)^a \right]$ <br>  $L = (a/b)^N \prod_{\lambda=1}^N (x_\lambda/b)^{a-1} \exp \left[ -(x_\lambda/b)^a \right] = a^N b^{-Na} \prod_{\lambda=1}^N x_\lambda^{a-1} \exp[-x_\lambda^a b^{-a}]$  $(a/b)^N \prod_{\lambda=1} (x_{\lambda}/b)^{a-1} \exp$ <br> $a^N e^{N\beta} \prod_{\lambda=1}^N x_{\lambda}^{a-1} \exp[-x_{\lambda}^a e^{N\beta}]$  $\prod_{\lambda=1}^{N} (x_{\lambda}/b)^{a-1} \exp \left[ -(x_{\lambda}/b)^{a} \right] = a^{N}b^{-Na} \prod_{\lambda=1}^{N} x_{\lambda}^{a-1}$  $\int_{\lambda=1}^N x_1^{a-1} \exp[-x_1^a e^{\beta}]$  $\prod_{\lambda=1}^N x_\lambda^{a-1} \exp[-x_\lambda^a e^\beta]$  $\begin{bmatrix} (x, b') \end{bmatrix}$ <br>  $\begin{bmatrix} (x, b')^a \\ (x, b')^a \end{bmatrix} = a^N b^{-Na} \prod_{k=1}^N x_k^{a-1} \exp[-x_k^a b^{-a}]$ まえ、生存時間分析で用いたパラメータの推定法を利用する。<br>
(x) = (a/b)(x/b)<sup>a-1</sup> exp $\left[ -(x/b)^a \right]$ <br>
= (a/b)<sup>N</sup> $\prod_{\lambda=1}^N (x_{\lambda}/b)^{a-1}$  exp $\left[ -(x_{\lambda}/b)^a \right]$  = a<sup>N</sup>b<sup>-Na</sup> $\prod_{\lambda=1}^N x_{\lambda}^{a-1}$  exp[- $x_{\lambda}^ab^{-a}$ ] -=  $(a/b)^N \prod_{\lambda=1} (x_{\lambda}/b)^{a-1} \exp[-(x_{\lambda})]$ <br>=  $a^N e^{N\beta} \prod_{\lambda=1}^N x_{\lambda}^{a-1} \exp[-x_{\lambda}^a e^{\beta}]$  $(\log a + (a-1) \log x_{\lambda} + \beta)$  $\log L(a,b) = \sum_{\lambda=1}^{N} \Biggl[ \Bigl( \log a + (a-1) \log a \Bigr) \Biggr]$  $(a-1)\sum_{\lambda=1}^{N} \log x_{\lambda} - e^{\beta} \sum_{\lambda=1}^{N} x_{\lambda}^{a} + N \log$  $\sum_{r=0}^{N}$   $\lceil \frac{1}{2} \log a + (a-1) \log x + (a-a)^2 \rceil$  $L(a,b) = \sum_{\lambda=1}^{N} [(log a + (a-1)log x_{\lambda} + \beta) - x_{\lambda}^{a}]$ *a* - 1)  $\sum_{i=1}^{N} \log x_i - e^{\beta} \sum_{i=1}^{N} x_i^a + N \log a + N$  $\sum_{\lambda=1}^N \left[ \left( \log a + (a-1) \log x_{\lambda} + \beta \right) - x_{\lambda}^a e^{\beta} \right]$  $x_{\lambda} - e^{\beta} \sum_{\lambda=1}^{N} x_{\lambda}^{a} + N$  $\sum_{\lambda=1} \log x_{\lambda} - e^{\beta} \sum_{\lambda=1} x_{\lambda}^a + N \log a + N \beta$  $_{\beta}$  $= \sum_{\lambda=1}^{N} \left[ \left( \log a + (a-1) \log x_{\lambda} + \beta \right) - x_{\lambda}^{a} e^{\beta} \right]$ = $\sum_{\lambda=1}^{N} \Biggl[ \Bigl( \log a + (a-1) \log x_{\lambda} + \beta \Bigr) - x_{\lambda}^{a} e^{\beta} \Biggr]$ <br>=  $(a-1) \sum_{\lambda=1}^{N} \log x_{\lambda} - e^{\beta} \sum_{\lambda=1}^{N} x_{\lambda}^{a} + N \log a + N \beta$  $\log x_{\lambda} - e^{\lambda} \sum_{\lambda=1}$  $\log L = \sum_{\lambda=1}^{N} \log x_{\lambda} - e^{\beta} \sum_{\lambda=1}^{N} \log x_{\lambda} \cdot x_{\lambda}^{a}$  $\frac{\partial}{\partial a} \log L = \sum_{\lambda=1}^{N} \log x_{\lambda} - e^{\beta} \sum_{\lambda=1}^{N} \log x_{\lambda} \cdot x_{\lambda}^{a} + N/a$  $x_{\lambda} - e^{\beta} \sum_{\lambda} \log x_{\lambda} \cdot x_{\lambda}^{a} + I$  $\sum_{\lambda=1} \log x_{\lambda} - e^{\lambda} \sum_{\lambda=1} \log$  $\partial$ =  $(a-1)\sum_{\lambda=1} \log x_{\lambda} - e^{\nu} \sum_{\lambda=1} x_{\lambda}^{a} + N \log$ <br>  $\frac{\partial}{\partial a} \log L = \sum_{\lambda=1}^{N} \log x_{\lambda} - e^{\beta} \sum_{\lambda=1}^{N} \log x_{\lambda} \cdot x_{\lambda}^{a} + N/a$ 1 log  $\frac{\partial}{\partial \beta}$  log  $L = -e^{\beta} \sum_{\lambda=1}^N x_{\lambda}^a + N$  $\frac{\partial}{\partial \beta} \log L = -e^{\beta} \sum_{\lambda=1}^N x_{\lambda}^a + N$  $\frac{a^2}{a^2}$  log  $L = -e^{\beta} \sum_{\lambda=1}^N (\log x_\lambda)^2 x_\lambda^a - N/a^2$  $\int_{a^2}^{b^2} \log L = -e^{\beta} \sum_{\lambda=1}^{N} (\log x_{\lambda})^2 x_{\lambda}^a - N/a$  $\int_{\lambda=1}^{\beta} (\log x_{\lambda})^2 x_{\lambda}^a - x$  $\partial$  $\frac{\partial^2}{\partial a^2} \log L = -e^{\beta} \sum_{\lambda=1}^{N} (\log x_\lambda)^2 x_\lambda^a - N/a^2$ 

$$
\frac{\partial}{\partial a \partial \beta} \log L = -e^{\beta} \sum_{\lambda=1}^{N} \log x_{\lambda} x_{\lambda}^{a}
$$

$$
\frac{\partial^{2}}{\partial \beta^{2}} \log L = -e^{\beta} \sum_{\lambda=1}^{N} x_{\lambda}^{a}
$$

$$
\text{W, the initial condition}
$$

$$
m = 2, \ \beta = 2 \cdot \text{W, } \text{W, } \text{
$$

$$
i\frac{dy}{dx} \cdot \hat{\theta} = a \exp(-ax) \qquad (x \ge 0)
$$
\n
$$
\hat{\theta} = \hat{\theta} \cdot \hat{\theta} \quad \hat{\theta} = a \exp(-ax) \qquad (x \ge 0)
$$
\n
$$
\hat{\theta} = \hat{\theta} \cdot \hat{\theta} \quad \hat{\theta} \quad \hat{\theta} = a^N \sum_{i=1}^N \exp(-ax_i) = a^N \exp(-a \sum_{\lambda=1}^N x_\lambda)
$$
\n
$$
\hat{\theta} \cdot \hat{\theta} \quad \hat{\theta} \quad \hat{\theta}
$$

この逆数は、推定値の分散を与える。(今回は使わない) 推定値は解析的に求まるが、練習問題として最尤法を用いてみる。 初期値はa=0.1を用いている。

$$
\nexists \mathcal{F} \mathcal{L} \mathcal{L
$$

the 
$$
\mathbb{R}^n \times \mathbb{R}^n
$$

\nwhere  $\mathbb{R}^n \times \mathbb{R}^n$  is the  $\mathbb{R}^n$  and  $\mathbb{R}^n$ .

\nwhere  $\mathbb{R}^n$  is the  $\mathbb{R}^n$  and  $\mathbb{R}^n$  is the  $\mathbb{R}^n$  and  $\mathbb{R}$ 

初期値はa=0.1を用いている。

## $2 \overline{\mathbf{u}}$ 分布  $(0 < x < \infty)$ , 整数

まず以下の関係を使って、度数nを求める。

$$
E[X] = np , V[X] = npq
$$

$$
n = \frac{E[X]^2}{E[X] - V[X]}
$$

次に最尤法を使って、確率pを求める。

the 
$$
E = \sum_{n \leq x} p^x (1-p)^{n-x}
$$

\nthe  $E = \prod_{\lambda=1}^{N} \sum_{n \leq x} p^x (1-p)^{n-x_\lambda}$ 

\nthe  $E = \prod_{\lambda=1}^{N} \sum_{n \leq x} p^x (1-p)^{n-x_\lambda}$ 

\nthe  $E = \sum_{\lambda=1}^{N} \log n C_{x_\lambda} + \log p \sum_{\lambda=1}^{N} x_\lambda + \log(1-p) \sum_{\lambda=1}^{N} (n-x_\lambda)$ 

\nthe  $\log L / \partial p = \frac{1}{p} \sum_{\lambda=1}^{N} x_\lambda - \frac{1}{1-p} \sum_{\lambda=1}^{N} (n-x_\lambda)$ 

\nthe  $\frac{1}{p^2} \sum_{\lambda=1}^{N} x_\lambda - \frac{1}{(1-p)^2} \sum_{\lambda=1}^{N} (n-x_\lambda)$ 

これも解析的に解を求めることができるが、最尤法の演習とする。 初期値は *p* 0.5 を用いている。